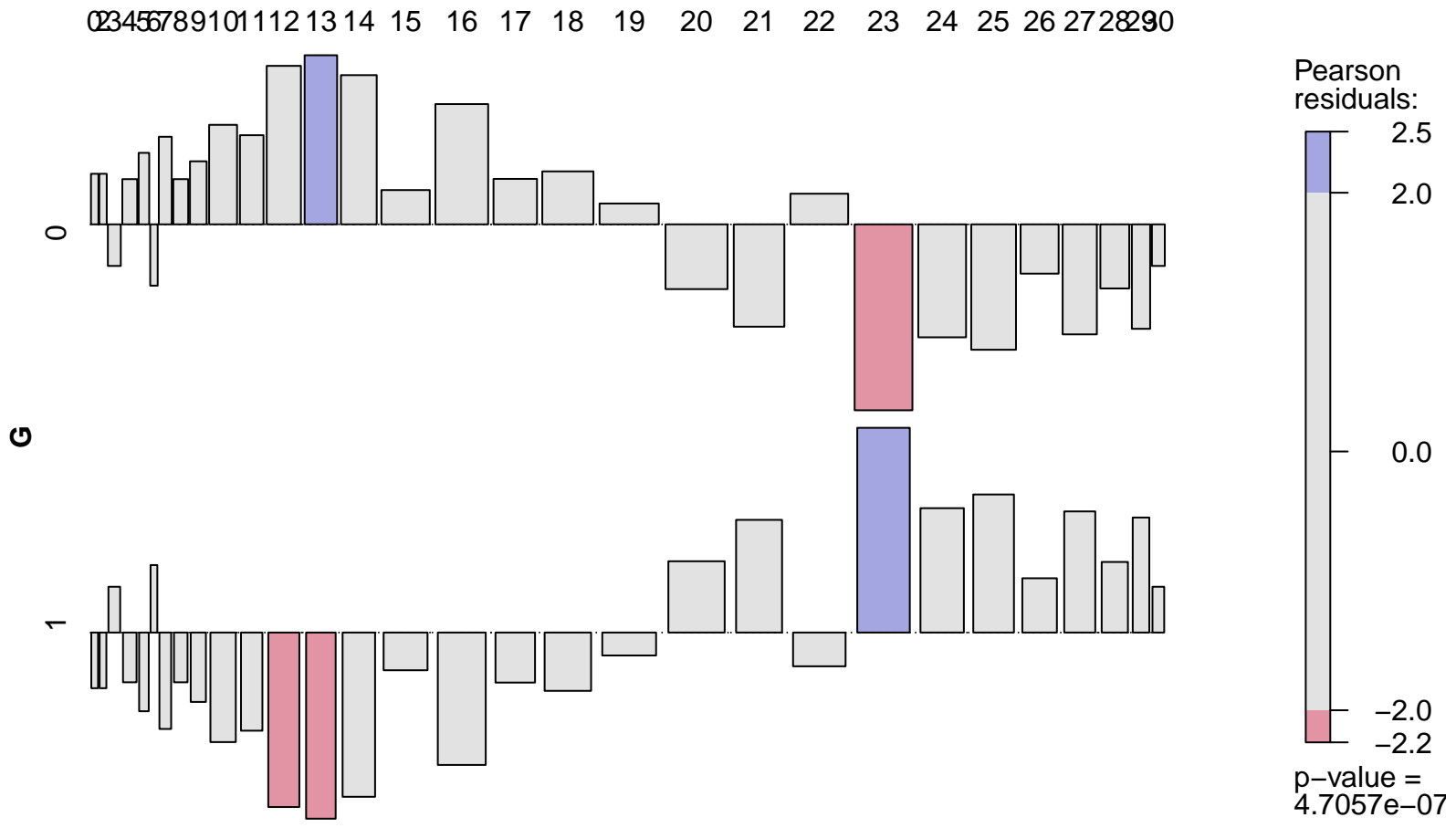

**NUMTOTAL**